## **brainvisa - Issues**

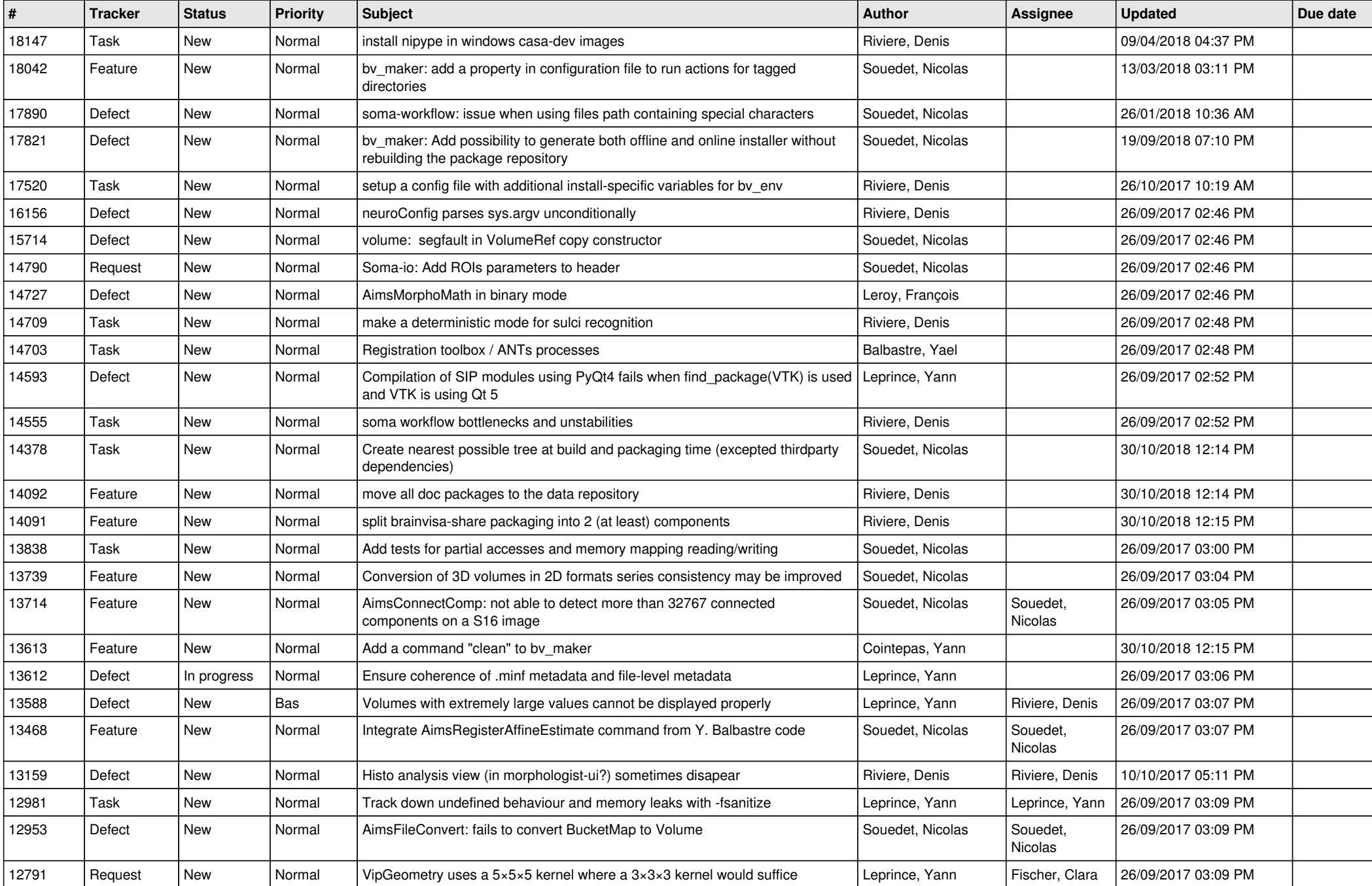

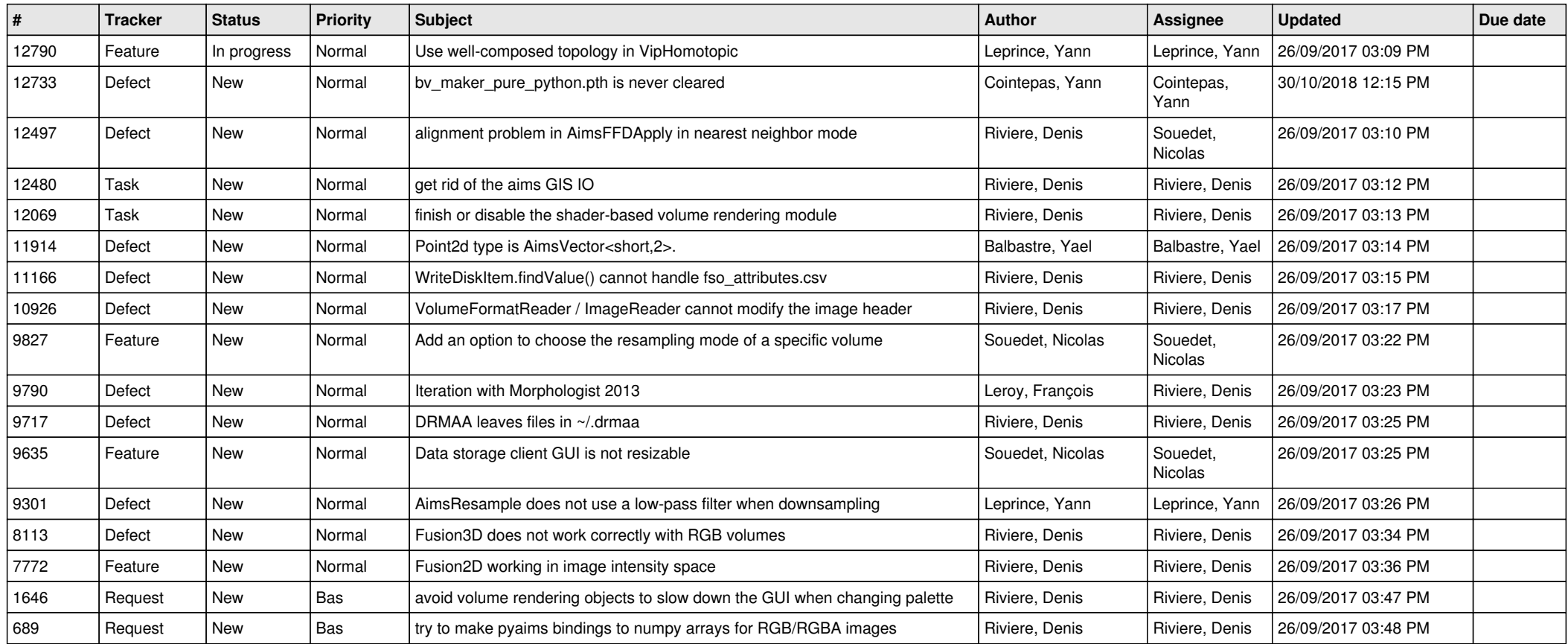